```
Ecrire avec Kturtle
```
C'est beau tout cela, mais bon, il n'y a pas que la géométrie dans la vie.

Voyons comment écrire avec Kturtle.

A disposition 2 fonctions permettent d'écrire

- print qui écrira directement dans le canvas
- message qui ouvrira une pop-up avec le message à écrire

## **La fonction print**

reset spritehide pencolor 255,0,0 fontsize 15 print "Bonjour"

Ecrira simple Bonjour au centre de la page.

On utilisera alors la fonction **go** pour écrire exactement où l'on veut.

```
reset
spritehide
go 25,25
pencolor 255,0,0
fontsize 15
print "Bonjour"
```
Écrira la même chose mais en haut à droite.

Cette fonction possède une limite (kturtle n'est pas un éditeur de texte non plus), pour aller à la ligne, il faut décaler la ligne manuellement via la fonction **go**.

```
reset
spritehide
go 25,25
pencolor 255,0,0
fontsize 15
print "Bonjour"
go 25, 50
print "Comment vas-tu ?"
```
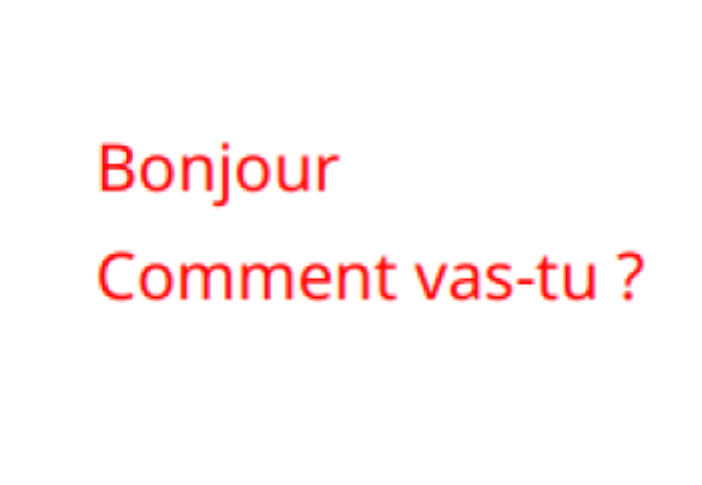

## **La fonction message**

La fonction message sert à afficher une information via une pop-up. Elle n'hérite pas des propriétés de changer de taille et de couleur.

La pop-up se ferme en cliquant sur le bouton "OK". Les instructions suivantes ne sont pas exécutées temps que la pop-up n'est pas validée. On peut réaliser "des cascades" de pop-up.

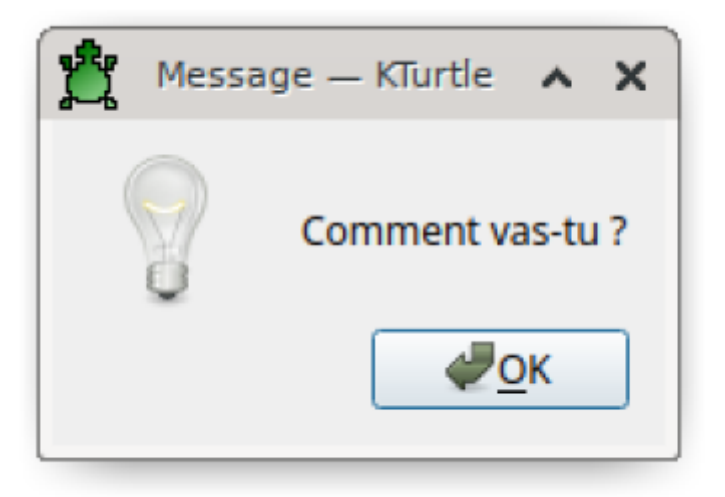

## **Les boites à texte**

L'utilité est bien entendu d'utiliser des variables dans ces textes.

On peut demander par exemple de créer une variable (une boite) dans laquelle on mettra le prénom de la personne et créer un programme qui affichera **"Bonjour LePrénom"**

Les laisser chercher, ils devraient réinvestir ce qu'ils ont vu aux séances précédentes.

Voici une proposition de solution

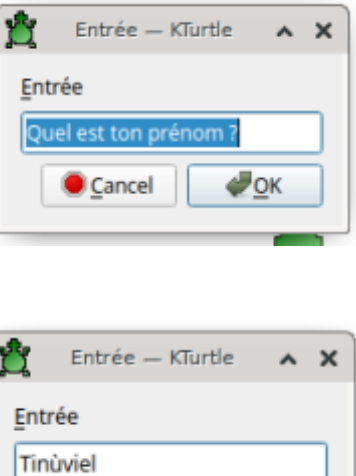

Cancel

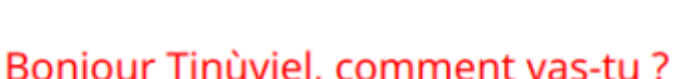

∉⊓ок

## reset

```
# On pose la question et met la réponse
# dans une boite nommé prenom
$prenom = ask "Quel est ton prénom ?"
```
spritehide go 25,25 pencolor 255,0,0 fontsize 15 print "Bonjour " + \$prenom + ", comment vas-tu ?"

> Notez que pour concantaner des chaines de caractères, on utilise le connecteur **+**

From: <https://cbiot.fr/dokuwiki/> - **Cyrille BIOT**

Permanent link: **<https://cbiot.fr/dokuwiki/kturtle:kturtle-activites-07?rev=1578334013>**

Last update: **2020/01/06 18:06**

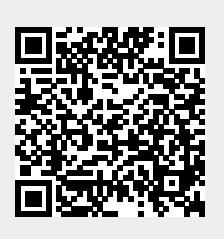